### **CSc 372**

## **Comparative Programming** Languages

16: Prolog — Introduction

Christian Collberg

collberg+372@gmail.com

Department of Computer Science University of Arizona

Copyright © 2005 Christian Collberg

—Fall 2005 — 16

[1]

372 — Fall 2005 — 16

**Objects & Relationships** 

## What is Prolog?

Algorithm = Logic + Control

Robert A. Kowalski

### Prescriptive Languages:

- Describe how to solve problem
- Pascal, C, Ada,...
- Also: Imperative, Procedural

#### **Descriptive Languages:**

- Describe what should be done
- Also: Declarative

#### Kowalski's equation says that

- Logic is the specification (what the program should do)
- Control what we need to do in order to make our logic execute efficiently. This usually includes imposing an execution order on the rules that make up our program.

## What is Prolog?

Prolog is a language which approaches problem-solving

in a declarative manner. The idea is to define what the

In practice, most Prolog programs have a procedural as

problem is, rather than how it should be solved.

well as a declarative component — the procedural aspects are often necessary in order to make the

[2]

## Prolog programs deal with

- objects, and
- relationships between objects

programs execute efficiently.

English:

"Christian likes the record"

Prolog:

likes(christian, record).

## **Record Database**

Here's an excerpt from Christian's record database:

```
is_record(planet_waves).
is_record(desire).
is_record(slow_train).
```

recorded\_by(planet\_waves, bob\_dylan).
recorded\_by(desire, bob\_dylan).
recorded\_by(slow\_train, bob\_dylan).

```
recording_year(planet_waves, 1974).
recording_year(desire, 1975).
recording_year(slow_train, 1979).
```

—Fall 2005 — 16

[5]

# **Conditional Relationships**

Prolog programs deal with conditional relationships between objects.

### English:

"C. likes Bob Dylan records recorded before 1979"

### Prolog:

```
likes(christian, X):-
is_record(X),
recorded_by(X, bob_dylan),
recording_year(X, Year),
Year < 1979.
```

### **Record Database...**

- The data base contains unary facts (is\_record) and binary facts (recorded\_by, recording\_year).
- The fact

```
is_record(slow_train)
```

can be interpreted as

```
slow_train is-a-record
```

● The fact recording\_year(slow\_train, 1979) can be interpreted as the recording year of slow\_train was 1979.

```
372 —Fall 2005 — 16
```

[6]

# **Conditional Relationships...**

The rule

```
likes(christian, X) :-
    is_record(X),
    recorded_by(X, bob_dylan),
    recording_year(X, Year),
    Year < 1979.</pre>
```

can be restated as

"Christian likes x, if x is a record, and x is recorded by Bob Dylan, and the recording year is before 1979."

- Variables start with capital letters.
- Comma (",") is read as and.

## **Asking Questions**

### Prolog programs

solve problems by asking questions.

### English:

"Does Christian like the albums Planet Waves & Slow Train?'

### Prolog:

```
?- likes(christian, planet_waves).
?- likes(christian, slow_train).
```

—Fall 2005 — 16

## **Asking Questions...**

### In Prolog

", " (a comma), means "and"

### English:

"Did Bob Dylan record an album in 1974?"

#### Prolog:

?- is\_record(X), recorded\_by(X, bob\_dylan), recording\_year(X, 1974). yes

## **Asking Questions...**

### **English:**

"Was Planet Waves recorded by Bob Dylan?" "When was Planet Waves recorded?" "Which album was recorded in 1974?"

### Prolog:

```
?- recorded_by(planet_waves, bob_dylan).
   yes
?- recording_year(planet_waves, X).
   X = 1974
?- recording_year(X, 1974).
   X = planet_waves
```

372 -Fall 2005 - 16

[10]

## **Asking Questions...**

Sometimes a query has more than one answer:

Use ";" to get all answers.

### English:

"What does Christian like?"

### Prolog:

?- likes(christian, X). X = planet\_waves ; X = desire ;

no

## **Asking Questions...**

Sometimes answers have more than one part: English:

"List the albums and their artists!"

```
Prolog:
```

```
?- is_record(X), recorded_by(X, Y).
X = planet_waves,
Y = bob_dylan;
X = desire,
Y = bob_dylan;
X = slow_train,
Y = bob_dylan;
no
```

—Fall 2005 — 16

[13]

## **Asking Questions...**

### English:

"Is Björk influenced by Bob Dylan?"

"Is Björk influenced by Woody Guthrie?"
"Is Bob Dylan influenced by Bruce Springsteen?"

### Prolog:

```
?- influenced_by(bjork, bob_dylan).
```

yes ?- influenced\_by(bjork, woody\_guthrie).

yes
?- influenced\_by(bob\_dylan, bruce\_s).

no

### **Recursive Rules**

"People are influenced by the music they listen to. People are influenced by the music listened to by the people *they* listen to."

372 —Fall 2005 — 16

[14]

# **Visualizing Logic**

Comma (,) is read as and in Prolog. Example: The rule

```
person(X) :- has_bellybutton(X), not_dead(X).
is read as
```

"X is a person if X has a bellybutton and X is not dead."

Semicolon (;) is read as or in Prolog. The rule

is read as

"X is a person if X is adam or X is eve or X has a bellybutton."

## **Visualizing Logic...**

To visualize what happens when Prolog executes (and this can often be very complicated!) we use the following two notations:

| AND                            | OR                                 |
|--------------------------------|------------------------------------|
| ?- first, second.  first secon | ?- first; second.  ad first second |

- For AND, both legs have to succeed.
- For OR, one of the legs has to succeed.

-Fall 2005 - 16

[17]

# Visualizing Logic...

and and or can be combined:

?- (X=adam ; X=eve ; has\_bellybutton(X)), not\_dead(X).

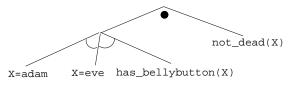

This query asks

"Is there a person X who is adam, eve, or who has a bellybutton, and who is also not dead?"

## Visualizing Logic...

Here are two examples:

| AND                                                                            | OR                                                                                  |
|--------------------------------------------------------------------------------|-------------------------------------------------------------------------------------|
| <pre>?- has_bellybutton(X), not_dead(X).  has_bellybutton(X) not_dead(X)</pre> | <pre>?- X=adam ; X=eve ; has_bellybutton(X).  X=adam X=eve has_bellybutton(X)</pre> |

372 — Fall 2005 — 16

[18]

## **Answering Questions**

- (1)scientist(helder).
- (2)scientist(ron).
- (3)portuguese(helder).
- (4)american(ron).
- (5) logician(X) :- scientist(X).
- (6)?- logician(X), american(X).
- The rule (5) states that "Every scientist is a logician"
- The question (6) asks

"Which scientist is a logician and an american?"

## **Answering Questions...**

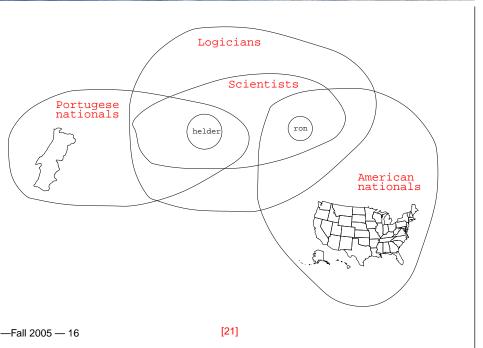

# **Answering Questions...**

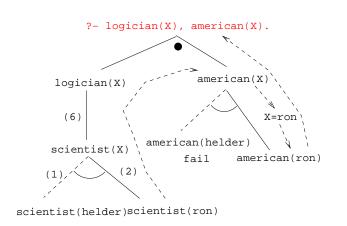

## **Answering Questions...**

```
?- logician(X), american(X).
                                      american(X)
                 logician(X)
                  (6)
                                 X=helder
                 scientist(X
                               american(helder)
                                    fail
              scientist(helder)
  (1)
          scientist(helder).
  (2)
          scientist(ron).
          portuguese(helder).
  (3)
  (4)
          american(ron).
  (5)
          logician(X) :- scientist(X).
  (6)
          ?- logician(X), american(X).
                              [22]
372 — Fall 2005 — 16
```

## **Answering Questions...**

```
is_record(planet_waves). is_record(desire).
is_record(slow_train).

recorded_by(planet_waves, bob_dylan).
recorded_by(desire, bob_dylan).
recorded_by(slow_train, bob_dylan).

recording_year(planet_waves, 1974).
recording_year(desire, 1975).
recording_year(slow_train, 1979).

likes(christian, X) :-
    is_record(X), recorded_by(X, bob_dylan),
    recording_year(X, Year), Year < 1979.</pre>
```

## **Answering Questions...**

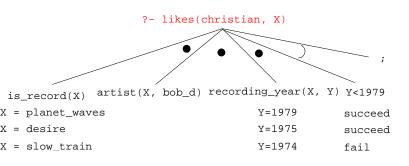

—Fall 2005 — 16

[25]

## **Answering Questions...**

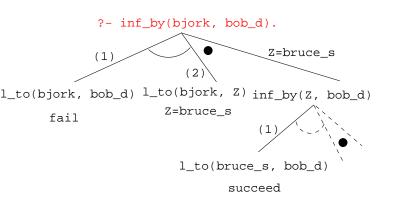

## **Answering Questions...**

```
listens_to(bob_dylan, woody_guthrie).
 listens_to(arlo_guthrie, woody_guthrie).
 listens_to(van_morrison, bob_dylan).
 listens_to(dire_straits, bob_dylan).
 listens_to(bruce_springsteen, bob_dylan).
 listens_to(björk, bruce_springsteen).
 (1)
        influenced_by(X, Y) := listens_to(X, Y).
 (2)
        influenced_by(X, Y) :-
           listens_to(X, Z),
           influenced_by(Z, Y).
 ?- influenced_by(bjork, bob_dylan).
 ?- inf_by(bjork, woody_guthrie).
                         [26]
372 — Fall 2005 — 16
```

## **Answering Questions...**

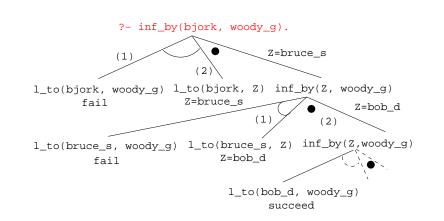

## **Map Coloring**

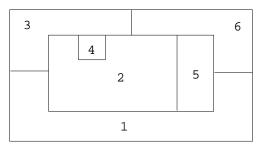

"Color a planar map with at most four colors, so that contiguous regions are colored differently."

—Fall 2005 — 16

[29]

## **Map Coloring...**

```
?- color(R1, R2, R3, R4, R5, R6).
R1 = R4 = red, R2 = blue,
R3 = R5 = green, R6 = yellow;
R1 = red, R2 = blue,
R3 = R5 = green, R4 = R6 = yellow
```

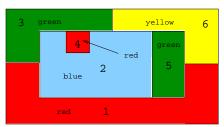

## Map Coloring...

#### A coloring is OK iff

- 1. The color of Region 1  $\neq$  the color of Region 2, and
- 2. The color of Region 1  $\neq$  the color of Region 3,...

```
color(R1, R2, R3, R4, R5, R6) :-
   diff(R1, R2), diff(R1, R3), diff(R1, R5), diff(R1, R6),
   diff(R2, R3), diff(R2, R4), diff(R2, R5), diff(R2, R6),
   diff(R3, R4), diff(R3, R6), diff(R5, R6).

diff(red,blue). diff(red,green). diff(red,yellow).
diff(blue,red). diff(blue,green). diff(blue,yellow).
diff(green,red). diff(green,blue). diff(green,yellow).
diff(yellow, red).diff(yellow,blue). diff(yellow,green).
```

372 —Fall 2005 — 16

[30]

## **Map Coloring – Backtracking**

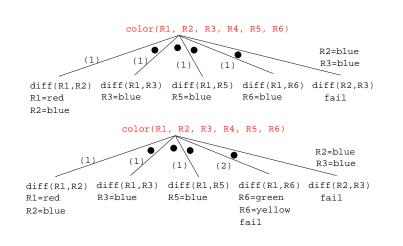

## **Map Coloring – Backtracking**

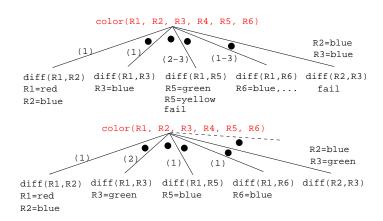

—Fall 2005 — 16 [33]

## Working with gprolog...

- The command [color] loads the prolog program in the file color.pl.
- You should use the texteditor of your choice (emacs, vi,...) to write your prolog code.
- The command listing lists all the prolog predicates you have loaded.

## Working with gprolog

gprolog can be downloaded from here:

```
http://gprolog.inria.fr/.
```

• gprolog is installed on lectura (it's also on the Windows machines) and is invoked like this:

```
> gprolog
GNU Prolog 1.2.16
| ?- [color].
| ?- listing.
go(A, B, C, D, E, F) :- next(A, B), ...
| ?- go(A,B,C,D,E,F).
A = red ...
```

372 —Fall 2005 — 16

[34]

## Working with gprolog...

```
File Edit View Terminal Tabs Help
> emacs color.pl &
[1] 23990
> gprolog
GNU Prolog 1.2.16
GNU Frolog 1.2.16
By Daniel Diaz
Copyright (C) 1999-2002 Daniel Diaz
| ?- [color].
compiling /home/collberg/teaching/languages/arizo
  /home/collberg/teaching/languages/arizona/372-200
 es read - 2532 bytes written, 38 m
 go(A, B, C, D, E, F) :-
                                                              Buffers Files Tools Edit Search Mule Help
                   next(A, B)
                next(A, B),
next(A, C),
next(A, E),
next(A, F),
next(B, C),
next(B, D),
next(B, E),
next(B, E),
                   next(E, F)
next(red, blue).
next(red, green).
next(blue, red).
next(blue, red).
next(blue, green).
next(blue, yellow).
next(green, red).
next(green, yellow)
next(green, yellow)
next(green, yellow)
                                                                      ext(yellow, red).
ext(yellow, blue).
ext(yellow, green).
                                                                        o(R1, R2, R3, R4, R8, R6) :-
rest(R1, R2), resv(R1, R3), next(R1, R5), next(R1, R6),
rest(R2, R3), resv(R2, R4), next(R2, R5), next(R2, R6),
resv(R3, R4), resv(R3, R6),
resv(R3, R6), resv(R3, R6),
resv(R1, R2, R3, R4, R5, R6)), n1.
next(vellow, red)
 next(yellow, green)
 C = green
D = red
```

## **Readings and References**

- Read Clocksin-Mellish, Chapter 1-2.
- http://dmoz.org/Computers/Programming/Languages/Prolog

| Prolog by Example          | Coelho & Cotta        |
|----------------------------|-----------------------|
| Prolog: Programming for Al | Bratko                |
| Programming in Prolog      | Clocksin & Mellish    |
| The Craft of Prolog        | O'Keefe               |
| Prolog for Programmers     | Kluzniak & Szpakowicz |
| Prolog                     | Alan G. Hamilton      |
| The Art of Prolog          | Sterling & Shapiro    |

—Fall 2005 — 16 [37]

## **Prolog So Far**

A Prolog program consists of a number of clauses:

Rules • Have head + body:

Can be recursive

Facts • Head but no body.

Always true.

## Readings and References...

| Computing with Logic                  | Maier & Warren      |
|---------------------------------------|---------------------|
| Knowledge Systems Through Prolog      | Steven H. Kim       |
| Natural Language Processing in Prolog | Gazdar & Mellish    |
| Language as a Cognitive Process       | Winograd            |
| Prolog and Natural Language Analysis  | Pereira and Shieber |
| Computers and Human Language          | George W. Smith     |
| Introduction to Logic                 | Irving M. Copi      |
| Beginning Logic                       | E.J.Lemmon          |

372 —Fall 2005 — 16

**Prolog So Far...** 

[38]

- A clause consists of atoms Start with lower-case letter.
   variables Start with upper-case letter.
- Prolog programs have a
  - Declarative meaning
    - The relations defined by the program
  - Procedural meaning
    - The order in which goals are tried

## **Prolog So Far...**

- A question consists of one or more goals:
  - ?- likes(chris, X), smart(X).
  - ", " means and
  - Use ";" to get all answers
  - Questions are either
    - Satisfiable (the goal succeeds)
    - Unsatisfiable (the goal fails)
  - Prolog answers questions (satisfies goals) by:
    - instantiating variables
    - searching the database sequentially
    - backtracking when a goal fails

—Fall 2005 — 16

[41]